Mecánica Computacional Vol. XXII M. B. Rosales, V. H. Cortínez y D. V. Bambill (Editores) Bahía Blanca, Argentina, Noviembre 2003.

# **GERAÇÃO AUTOMÁTICA DE MALHA SOBRE RECORTES DE SUPERFÍCIES PARAMÉTRICAS COM GRANDE CURVATURA**

# **Fábio Gonçalves Teixeira\* , Guillermo J. Creus\***

\* PROMEC – Programa de pós-graduação em Engenharia Mecânica – Escola de Engenharia, Universidade Federal do Rio Grande do Sul - UFRGS Rua Sarmento Leite, 320/402, Porto Alegre, RS, Brasil. TE: 55-(051)-33163936 e-mail: fabiogt@ufrgs.br

**Palavras-chave:** Geração de malha, Superfícies Paramétricas, Advanced Front.

**Resumo.** *Este trabalho apresenta um algoritmo para geração automática de malhas não estruturadas que trabalha com recortes de superfícies paramétricas com domínios arbitrários e grande curvatura. As superfícies paramétricas têm, em geral, domínios quadriláteros e triangulares, mas muitas aplicações utilizam domínios complexos, resultantes de recortes do domínio original em função de interseções ou definidos pelo usuário. As malhas em superfícies curvas são construídas com um método tipo advanced front que usa uma malha de fundo (background mesh), feita através de uma subdivisão adaptativa por quadtree, para determinar o tamanho dos elementos em função da curvatura local. Este processo assegura uma variação suave de tamanhos de elementos, o que é um indicador importante de qualidade para malhas de Elementos Finitos e para a precisão geométrica dos modelos. O algoritmo trabalha no espaço paramétrico controlado pela métrica do espaço 3D em todos os seus passos: discretização do contorno, geração da malha de fundo, advanced front e suavização da malha. São apresentados exemplos que mostram a eficiência do algoritmo com vários tipos de superfície.*

## **1. INTRODUÇÃO**

A geração de malhas consiste em uma das etapas mais importantes deste trabalho, pois são as malhas os dados fundamentais para definir a geometria na análise pelo Método dos Elementos Finitos. O objetivo nesta etapa é gerar malhas de elementos triangulares sobre retalhos de superfícies paramétricas que podem ter contornos arbitrários, permitindo o modelamento de superfícies complexas.

A geração de malhas não estruturadas é um tema que tem sido abordado por diversos autores<sup>10</sup>, no entanto a geração de malhas superfícies paramétricas curvas<sup>1,4,5,6,8-10</sup> é um tema ainda pouco visitado. A maior parte dos trabalhos utilizam duas abordagens básicas: triangularização de Delaunay e *advanced front*<sup>7</sup>. Algumas técnicas utilizam as vantagens das duas abordagens<sup>3</sup>.

O algoritmo proposto neste trabalho é do tipo *advanced front* e utiliza uma malha de fundo (*backgrownd mesh*), construída através de subdivisões recursivas, para definir o tamanho dos elementos em função da curvatura local das diferentes regiões da superfície. A escolha por um método *advanced front* é devida, principalmente, à característica deste tipo de método de permitir a construção de malhas em domínios com contornos arbitrários, como os que ocorrem após a determinação das linhas de interseção entre duas superfícies.

### **2. O ALGORITMO PROPOSTO**

O algoritmo utiliza tolerâncias angulares aplicadas aos vetores normais das curvas e da superfície, de modo a levar em conta as curvaturas locais, tanto na geração do contorno, como na malha de fundo. O algoritmo está organizado em quatro etapas:

- Determinação de sub-domínios;
- Discretização das linhas de contorno;
- Geração da malha de fundo, para estabelecer o tamanho dos elementos, em função da curvatura e do contorno, através da subdivisão do domínio;
- Geração da malha não estruturada com o método *advanced front*;
- Suavização da malha.

#### **2.1 Determinação de Sub-domínios**

A malha é gerada em sub-domínios de uma superfície paramétrica, que podem ser resultados de interseções entre superfícies, ou mesmo, definidos pelo usuário. Um subdomínio é sempre definido no espaço paramétrico e pode ser composto por até três classes de linhas: linhas de contorno, linhas de furos e linhas internas.

Uma linha de contorno é um conjunto de segmentos conectados que define as fronteiras de um sub-domínio sobre a superfície. Em um contorno os segmentos são conectados seqüencialmente no sentido anti-horário. A malha se propaga do contorno para dentro do subdomínio. Um furo é conjunto de segmentos conectados pelas extremidades que forma uma região interna a um contorno. Em um furo os segmentos são conectados seqüencialmente no sentido horário. Neste caso, a malha propaga-se para fora da linha de furo.

Linhas internas são conjuntos de segmentos conectados formando linhas abertas ou

fechadas e são sempre internas aos sub-domínios. Na prática, as linhas internas servem para forçar a criação de nós em posições específicas como regiões de interface entre superfícies e zonas onde há condições de contorno determinadas, como vínculos e carregamentos.

Na implementação computacional, optou-se pelo desenvolvimento de uma interface gráfica interativa na qual o usuário define os sub-domínios selecionando diretamente as linhas com o mouse.

Em superfícies não recortadas, não há necessidade de definição de domínios, pois todas as superfícies quando são geradas possuem um domínio fundamental que corresponde a um quadrado de lado 1 no espaço paramétrico. Em superfícies onde há interseções, é necessário utilizar esta interface para que as linhas de recorte sejam utilizadas no processo de geração de malha. O mesmo vale para superfícies planares, onde as linhas de recorte são definidas pelo usuário.

#### **2.2 Discretização das Linhas de Contorno**

A determinação adequada dos pontos de contorno é fundamental para o desempenho do algoritmo de geração de malha e para a qualidade dos elementos, principalmente daqueles próximos ao contorno. O algoritmo de discretização do contorno leva em conta a curvatura das linhas do contorno, assim como da superfície, variando o comprimento dos segmentos de contorno (Fig. 1). Por outro lado, é importante que as variações de comprimento sejam suaves para evitar transições abruptas, o que também iria repercutir na qualidade da malha gerada.

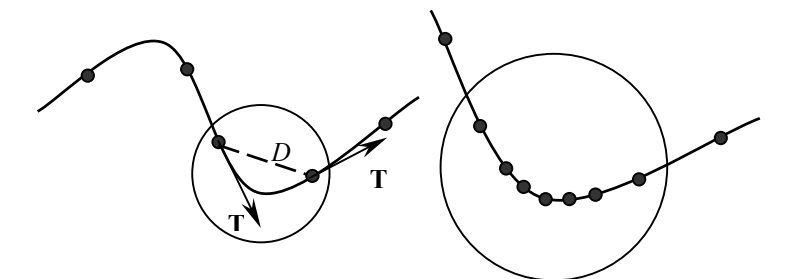

Figura 1: Discretização do contorno em função da curvatura e do comprimento máximo de elemento.

A curvatura da linha de contorno é determinada em função do ângulo entre vetores tangente sobre a linha. O ângulo cresce com o aumento da curvatura. Assim, estabeleceu-se uma tolerância angular (θ*Max*) que limita o comprimento dos segmentos do contorno, de forma que as extremidades tenham vetores tangentes com ângulo menor ou igual a θ*Max*. A tolerância angular, assim como os tamanhos máximos dos lados do elemento  $(D_{\text{Max}})$ , são os parâmetros limitantes do processo de subdivisão do contorno.

A discretização do contorno é feita através de subdivisões sucessivas até que a tolerância angular seja satisfeita e que não haja nenhum segmento com comprimento maior que o tamanho máximo pré-definido. O algoritmo para a divisão de uma linha *Li* do contorno pode ser assim resumido:

*i.* Subdivide a linha em um número igual de partes  $n_i$  de tal forma que:

$$
n_i = \frac{Comp(L_i)}{D_{Max}} \tag{1}
$$

$$
t_i = \frac{1}{n_i} \tag{2}
$$

onde *Comp*(*Li*) é o comprimento real da linha *Li*, *ti* é o espaçamento paramétrico inicial entre os pontos da linha.

*ii.* Para cada segmento de *Li*, Determinam-se os ângulos entre os vetores tangentes das extremidades (θ*i*) e o comprimento dos mesmos (*Di*):

$$
\theta_{in} = \frac{\mathbf{T}_{in1} \cdot \mathbf{T}_{in2}}{\|\mathbf{T}_{in1}\| \|\mathbf{T}_{in2}\|}
$$
(3)

$$
D_{in} = \sqrt{(x_{in2} - x_{in1})^2 + (y_{in2} - y_{in1})^2 + (z_{in2} - z_{in1})^2}
$$
 (4)

- *iii.* Se em todos os segmentos  $\theta_{in} < \theta_{Max}$  ou  $D_{in} < D_{Max}$ , a subdivisão está completa, caso contrário, vai para o passo *iv*.
- *iv.* Cada segmento onde a condição *iii* não foi satisfeita é subdividido de tal forma que:  $t_{in+1} = t_{in} / 2$  (5)

$$
t_{in+1} = t_{in} /
$$

onde *tin* é o comprimento paramétrico do segmento *n* antes da subdivisão e *tin*+1 é o comprimento paramétrico dos dois segmentos resultantes depois da subdivisão.

### *v.* Retorna ao passo *ii.*

O resultado do algoritmo de subdivisão é um conjunto de parâmetros *t* no espaço paramétrico das linhas que correspondem a pontos no espaço paramétrico da superfície (*u*, *v*).

#### **2.3 Geração da Malha de Fundo**

Um algoritmo para geração de malhas não estruturadas deve conter mecanismos que garantam a qualidade da malha e, ao mesmo tempo, leve em conta propriedades físicas e geométricas do domínio, controlando o tamanho de elementos. Alguns algoritmos utilizam funções que definem a distribuição de densidade de elementos ao longo do domínio<sup>10</sup>. No entanto, em domínios complexos torna-se inviável definir funções explícitas para a densidade nodal. Neste caso, é mais prático o uso de malhas de fundo, que definem a densidade nodal diretamente sobre o domínio. As malhas de fundo podem ser definidas pelo usuário<sup>2</sup> ou geradas automaticamente. Outros trabalhos<sup>8,9</sup> utilizam malhas de fundo baseadas numa triangulação tipo Delaunay. Uma abordagem recente utiliza uma malha de fundo tipo quadtree<sup>1</sup> gerada com base na curvatura da superfície e obtém ótimos resultados. Este tipo de malha é muito eficiente para controlar o tamanho dos elementos de tal forma a acompanhar a geometria do domínio. Esta razão foi determinante para a escolha deste tipo malha de fundo neste trabalho.

A geração da *quadtree* é feita com base em alguns critérios da bibliografia<sup>1</sup> e em critérios definidos com a experiência da implementação. A malha de fundo é gerada no espaço paramétrico, mas utiliza características geométricas da superfície real para controlar o processo. A profundidade inicial da *quadtree* é determinada em função das dimensões reais da

superfície e de um tamanho máximo de elementos. Como o espaço paramétrico é sempre 1x1, há a necessidade de ajustar a grade da quadtree para que esta reflita as proporções reais da superfície. A grade inicial da quadtree  $(n_n x n_n)$  é determinada pelas expressões:

$$
n_u = \frac{Comp(L_u)}{C_{Max}} \tag{6}
$$

$$
n_{\nu} = \frac{Comp(L_{\nu})}{C_{Max}} \tag{7}
$$

onde  $L_u$  e  $L_v$  são linhas sobre a superfície tal que  $L_u = S(u, 0.5)$  e  $L_v = S(0.5, v)$ ,  $Comp(...)$  referese aos comprimentos reais destas linhas e  $C_{\text{Max}}$  é o tamanho máximo de elemento para a malha de Elementos Finitos. Com isto, o primeiro nível de subdivisão contém células com  $H \cong C_{\text{Max}}$ , onde *H* é a dimensão real do lado de uma célula. Assim, a grade inicial da quadtree não é, necessariamente, formada por células quadradas no espaço paramétrico, pois depende das dimensões da superfície na espaço real nas direções *u* e *v*. Se uma superfície é um retângulo de dimensões reais 10x5 e o tamanho máximo dos elementos da malha de elementos finitos é 0.5, a grade inicial será 20x10.

Em seguida, a malha de fundo é refinada para satisfazer determinados critérios que têm por objetivo garantir a qualidade da malha de Elementos Finitos. Os seguintes critérios devem ser garantidos para a geração da *quadtree*:

- Cada célula da quadtree pode conter, no máximo, um nó de contorno. Assim o nível de subdivisão é controlado, localmente, pelos comprimentos dos segmentos do contorno. As células que contêm mais de um nó, são subdivididas até que esta condição seja atendida.
- A *quadtree* é refinada até que a curvatura de cada célula seja menor que uma dada tolerância.
- As células internas devem ter nível de subdivisão maior ou igual às células externas (que contêm o contorno).
- Deve haver, no máximo, um nível de subdivisão de diferença entre duas células adjacentes.
- Cada célula deve possuir tamanho (*H*), medido no espaço 3D, menor ou igual ao tamanho máximo de elemento requerido.
- A subdivisão de cada célula é feita sempre utilizando-se coordenadas paramétricas médias da célula, gerando quatro células filhas com as mesmas dimensões paramétricas.

A curvatura de uma célula é avaliada pelo ângulo entre os vetores normais dos vértices e o vetor normal do centro da célula. Considerando uma célula *A* e os seus vértices  $V_{Ai}$  ( $i = 1,..,4$ ), o ângulo entre os vetores normais é calculado da seguinte forma:

$$
Cos \theta = Min \left( \frac{\mathbf{N}_A \cdot \mathbf{N}_{Ai}}{\|\mathbf{N}_A\| \|\mathbf{N}_{Ai}\|} \right)_{i=1..4}
$$
 (8)

onde **N***A* corresponde ao vetor normal do centro da célula e **N***Ai* são os vetores normais à superfície nos vértices da célula. Assim, considera-se uma tolerância angular ( $\theta_{\text{max}}$ ) de tal

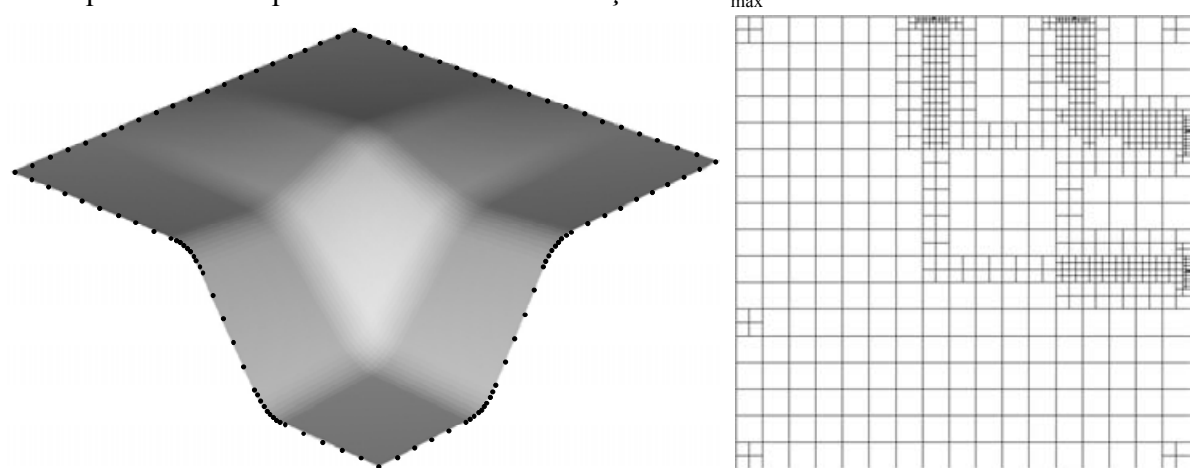

forma que as células que não satisfazem a condição  $\theta \leq \theta_{\text{max}}$  são subdivididas.

Figura 2: Exemplo de malha de fundo (*quadtree*) para uma superfície no espaço paramétrico.

O algoritmo para a geração da *quadtree* é iterativo e termina quando todos critérios mencionados são satisfeitos. A Figura 2b apresenta um exemplo de quadtree correspondente à superfície Coons da Figura 2a. É possível observar a concentração da malha nos trechos de maior curvatura.

#### **2.4 Montagem do Front Inicial**

O Front é um conjunto de segmentos conectados que serve como base para a criação de todos os elementos da malha e é atualizado continuamente, durante o processo de geração, a medida que avança sobre o domínio da superfície. A sua configuração inicial determina como o domínio será preenchido pela malha. Portanto, é importante que a montagem do Front inicial atenda os critérios de topológicos requeridos.

Assim, o Front inicial é gerado, conforme os tipos de linhas do sub-domínio (contornos, furos e linhas internas), por conectividades que definem segmentos entre os pontos resultantes da discretização inicial do contorno. Os pontos das linhas de contorno são conectados no sentido anti-horário, os pontos de furo são conectados no sentido horário. Esta é uma convenção utilizada para definir o sentido de propagação da malha. Os pontos das linhas internas geram segmentos duplos com sentidos contrários, de tal forma que a propagação se dá para os dois lados da linha.

#### **2.5 A Geração da Malha de Elementos Finitos**

O algoritmo de geração de malha parte de um Front inicial que se propaga até preencher todo o sub-domínio. A partir do Front são gerados elementos com novos nós ou com nós do próprio Front, de tal forma que os segmentos do Front tornam-se lados dos elementos que são criados. Quando um elemento novo é gerado, o Front é atualizado e o processo continua até que Front esteja vazio.

O algoritmo inicia pelo segmento de menor<sup>2</sup> comprimento do Front. Em seguida uma série

de verificações são realizadas para determinar como será criado um elemento a partir do segmento escolhido, podendo-se criar um novo nó ou utilizar um nó existente no Front ou ambos. Qualquer que seja a situação, para que um novo elemento seja criado a partir de um segmento  $\overline{AB}$  e um nó C, as seguintes condições devem ser satisfeitas<sup>2</sup>:

• O triângulo **ABC** não deve conter em seu interior nenhum nó da malha;

- O ponto **C** não pode estar contido no interior de nenhum elemento da malha;
- A distância de **C** aos demais segmentos do Front deve ser superior a um determinado valor considerado mínimo;
- **AC**e **BC** não devem, em hipótese alguma, possuir interseção com outro segmento do Front;
- A área do triângulo **ABC** deve ser positiva.

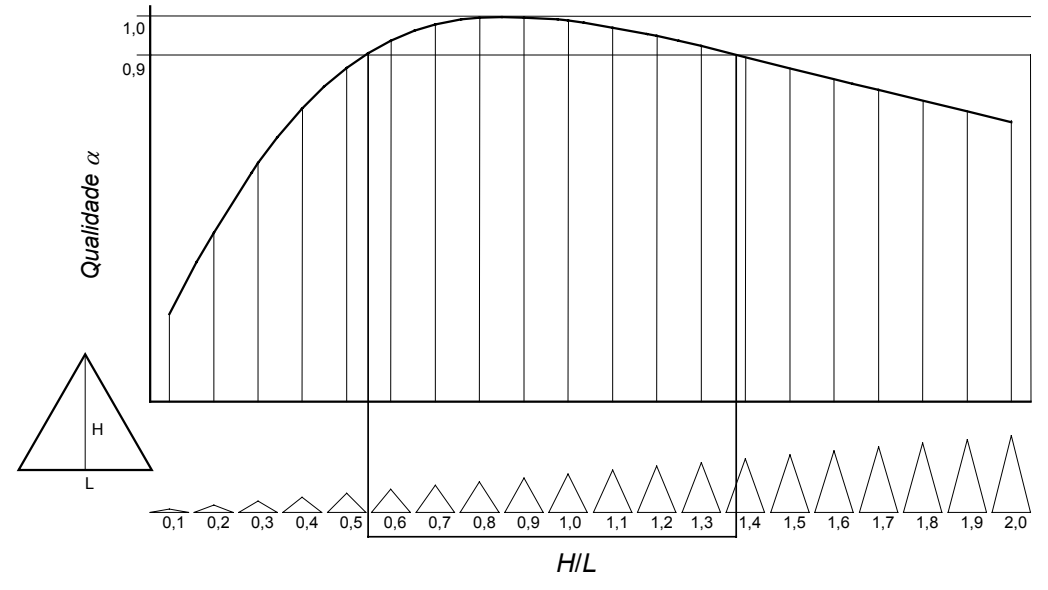

Figura 3: Valores de qualidade α para diferentes relações *H*/*L* de triângulos.

Se todas estas condições são satisfeitas considera-se *Verifica*(**ABC**)=*Verdadeiro*, em caso contrário, *Verifica*(**ABC**)=*Falso*. Somente um triângulo com *Verifica*(**ABC**)=*Verdadeiro* pode ser aceito para integrar a malha.

Um processo de geração de malha também deve verificar a qualidade dos elementos gerados. Um maneira simples de avaliar esta qualidade é o conceito de qualidade  $\alpha^{2,10}$ . A expressão para calcular  $\alpha$  é dada por:

$$
\alpha(\mathbf{A}, \mathbf{B}, \mathbf{C}) = 2\sqrt{3} \frac{\|\mathbf{A}\mathbf{B} \times \mathbf{A}\mathbf{C}\|}{\|\mathbf{A}\mathbf{B}\|^2 + \|\mathbf{B}\mathbf{C}\|^2 + \|\mathbf{A}\mathbf{C}\|^2}
$$
(9)

Ο valor de <sup>α</sup> é 1 para triângulos equiláteros. Todos os outros tipos de triângulos apresentam valores de  $\alpha$  menores que 1. A figura 3 apresenta um gráfico dos valores de  $\alpha$ para diferentes relações entre altura (*H*) e base (*L*) de triângulos. Considera-se de boa qualidade uma malha com  $\alpha$  médio maior ou igual a 0,90<sup>2</sup>.

A seguir serão detalhados os principais procedimentos do algoritmo durante o processo de avanço do Front:

- *i.* Toma-se o menor segmento do Front em comprimento real que será denominado **PQ** ;
- *ii.* Calcula-se o ponto médio (**M***<sup>p</sup>* ) do segmento no espaço paramétrico:

$$
\mathbf{M}^p = (\mathbf{P}^p + \mathbf{Q}^p)/2 \tag{10}
$$

- *iii.* Determina-se *H*, a dimensão da célula da quadtree que contém **M***<sup>p</sup>* .
- *iv.* Calcula  $\alpha_E$  e  $\alpha_D$ , ângulos com os segmentos à esquerda e à direita de **PQ**, respectivamente;
- *v*. Se  $\alpha_E < 80^\circ$  e/ou  $\alpha_D < 80^\circ$ , vai para *vi*, caso contrário, vai para *vii*.
- *vi.* Toma-se o vértice oposto (**R**) do segmento com menor ângulo e os dois segmentos incidentes darão origem a 1 ou 2 triângulos:
	- Caso a distância entre extremidade esquerda do segmento da esquerda e a extremidade direita do segmento da direita seja menor ou igual *H*:
		- Se *Verifica*(**PQR**) = *Verdadeiro*, cria-se um triângulo **PQR**, sem a criação de um novo vértice. Vai para *xv*.
		- Se *Verifica* (**PQR**) = *Falso*, vai para *vii*.
	- Caso a distância seja maior que *H*, cria-se um novo nó (**S**) na posição central entre as duas extremidades e 2 novos triângulos podem ser criados:
		- Se *Verifica*(**PSR**) = *Verdadeiro* e/ou *Verifica*(**PQS**) = *Verdadeiro*, criam-se os novos triângulos e vai para *xv*.
		- Se *Verifica*(**PSR**) = *Falso* e *Verifica*(**PQS**) = *Falso*, vai para *vii*.
- *vii.* Um novo nó (**R**) será criado. Calcula-se uma aproximação inicial de **R***<sup>p</sup>* considerando-se um triângulo equilátero no espaço paramétrico:

$$
\mathbf{T}^p = \mathbf{P}^p - \mathbf{Q}^p \tag{11}
$$

$$
\mathbf{V}^p = \frac{(0,0,1) \times \mathbf{T}^p}{\left\| (0,0,1) \times \mathbf{T}^p \right\|}
$$
(12)

$$
\mathbf{R}_0^p = \mathbf{M}^p + \left\| \mathbf{T}^p \right\| \cdot \frac{\sqrt{3}}{2} \cdot \mathbf{V}^p \tag{13}
$$

*viii.* Determina-se um sistema de referência local auxiliar cujo plano  $xy_L$  é  $PQR_0$  no espaço real. A direção *xL* deste sistema é dada pelo segmento **PQ**. Este sistema de referência é utilizado para facilitar a construção de um triângulo de altura *H*, **PQR**1, neste mesmo plano:

$$
T = P - Q \tag{14}
$$

$$
\mathbf{M} = \frac{\mathbf{P} + \mathbf{Q}}{2} \tag{15}
$$

$$
\mathbf{V} = \frac{(0,0,1) \times \mathbf{T}}{\|(0,0,1) \times \mathbf{T}\|}
$$
 (16)

$$
\mathbf{R}_1 = \mathbf{M} + \mathbf{V}H \tag{17}
$$

- *ix.* O ponto **R**1 deve ser projetado sobre a superfície. Aqui, utiliza-se o mesmo algoritmo apresentado no capítulo anterior para realizar o mapeamento paramétrico dos pontos de interseção. Assim, obtém-se  $\mathbb{R}_2^p$ , no espaço paramétrico, e  $\mathbb{R}_2$ , sua representação no espaço real.
- *x*. Se a distância entre  $\mathbf{R}_2$  e **M** for menor ou igual a *H*,  $\mathbf{R}_2^p$  é o ponto procurado e o processo continua no passo *xi*. Se a distância é maior que *H*, a equação xx é reaplicada com um valor de  $H_i = 0.9 \cdot H_{i-1}$  até que a distância entre  $\mathbf{R}_i$  e **M** seja menor ou igual a *H*.
- *xi.* Define-se uma esfera, no espaço real, com centro **R** e raio *H*.
- *xii.* Caso existam nós do Front no interior da esfera tais que *Verifica* (**PQS***i*) = *Verdadeiro*, toma-se aquele (**S***i*) que resulta em um triângulo com maior qualidade. Cria-se, assim, um triângulo **PQS** e vai para *xv*.
- *xiii.* Caso não existam nós do Front no interior da esfera: se *Verifica*(**PQR**)=*Verdadeiro*, cria o triângulo **PQR** e vai para *xv*. Se *Verifica*(**PQR**)=*Falso*, vai para *xiv*.
- *xiv.* Se não foi possível criar nenhum elemento com o segmento **PQ** , este é configurado como inativo até que todos os segmentos do nível atual sejam processados. Retorna ao passo *i*.
- *xv.* Atualiza o Front, removendo os segmentos existentes que se tornaram lados de triângulos e acrescentando os novos lados dos novos triângulos. Os novos segmentos adicionados ao Front ficam inativos até que todos os segmentos do nível anterior tenham sido processados.
- *xvi.* Caso o ainda existam segmentos do Front a serem processados, retorna a *i*. Caso todos os segmentos tenham sido processados, verifica-se:
	- Caso não existam segmentos restantes o processo está completo.
	- Caso existam segmentos inativos restantes, todos os segmentos são remarcados como ativos e retorna-se ao passo *i*.

A Figura 4 apresenta uma seqüência de imagens com a configuração do Front ao longo do processo de geração da malha para o exemplo da Figura 2a. Pode-se observar que o front avança por camadas. Isto ocorre devido à restrição, introduzida no algoritmo, que torna os novos segmentos adicionados ao front inativos até que o nível (ou geração) de segmentos atual seja totalmente processado, quando, então, toda uma nova geração de segmentos do front é ativada e o processo recomeça. Isto garante certa uniformidade na propagação do front. Se, ao contrário, todos os segmentos do front fossem mantidos ativos desde a sua criação, a propagação se daria de forma aleatória, criando situações onde é necessário distorcer os elementos excessivamente para poder preencher o domínio.

O processo só termina quando o Front está vazio, o que significa que todos os segmentos do front deram origem a elementos triangulares que preenchem todo o domínio com uma malha ajustada à curvatura e aos contornos da superfície, com nós mapeados no espaço paramétrico e no espaço real (Fig. 5). O próximo passo é suavizar a malha para que os elementos tenham a menor distorção possível.

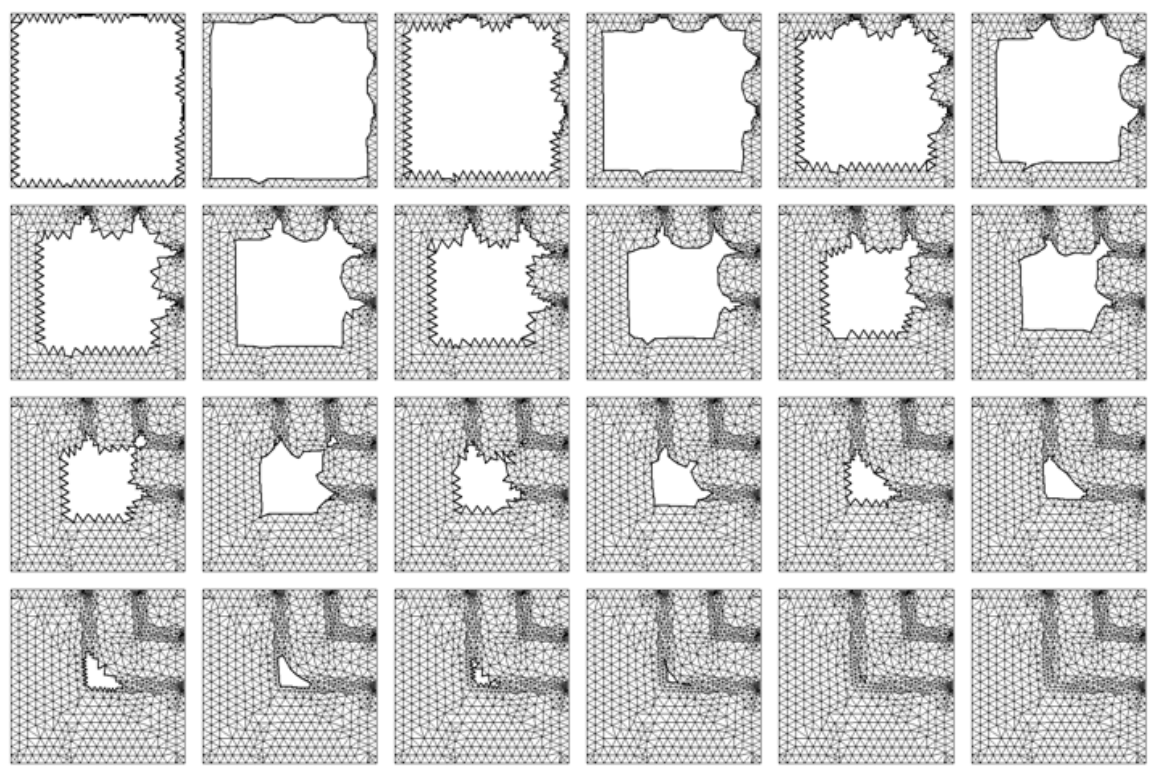

Figura 4: Configuração do front durante o processo de geração de malha.

#### **2.6 Suavização da Malha**

Normalmente, após a geração de malha não estruturada, é necessário realizar algum tipo de suavização para que a malha final tenha uma qualidade adequada à aplicação a que se destina. A suavização Laplaciana é a forma mais usual para melhorar a qualidade de malhas não estruturadas, reposicionando cada nó de tal forma que este passe a ser o centróide do polígono formado pelos nós vizinhos.

Neste trabalho, optou-se por utilizar a forma adaptada<sup>1</sup> do operador Laplaciano que utiliza um fator que relaciona as medidas do espaço real e do espaço paramétrico, evitando distorções uma vez que o processo é aplicado no espaço paramétrico. A equação utilizada é a seguinte:

$$
\mathbf{X}_{0}^{n+1} = \mathbf{X}_{0}^{n} + \phi \frac{\sum_{i=1}^{m} w_{i0} (\mathbf{X}_{i}^{n} + \mathbf{X}_{0}^{n})}{\sum_{i=1}^{m} w_{i0}}
$$
(18)

onde **X**0 é o vetor posição do nó 0 no qual incidem os nós *i* (**X***i*), *m* é o número de nós incidentes, *wi0* é um fator que relaciona a distância real e a distância paramétrica entre o nó *i* e o nó 0, e φ é um fator de relaxação que deve estar entre 0 e 1.Aplica-se este processo em todos os nós interiores do domínio e o processo pode ser repetido várias vezes, mas, em geral, 3 vezes são suficientes.

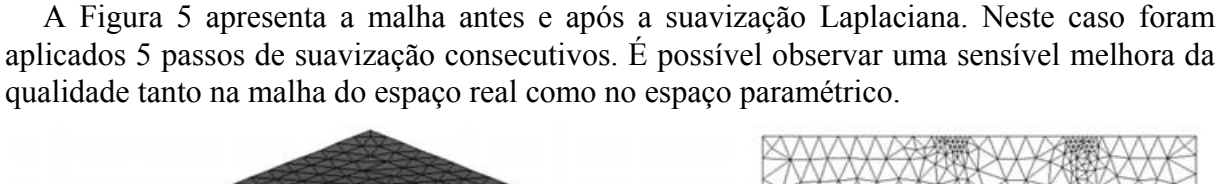

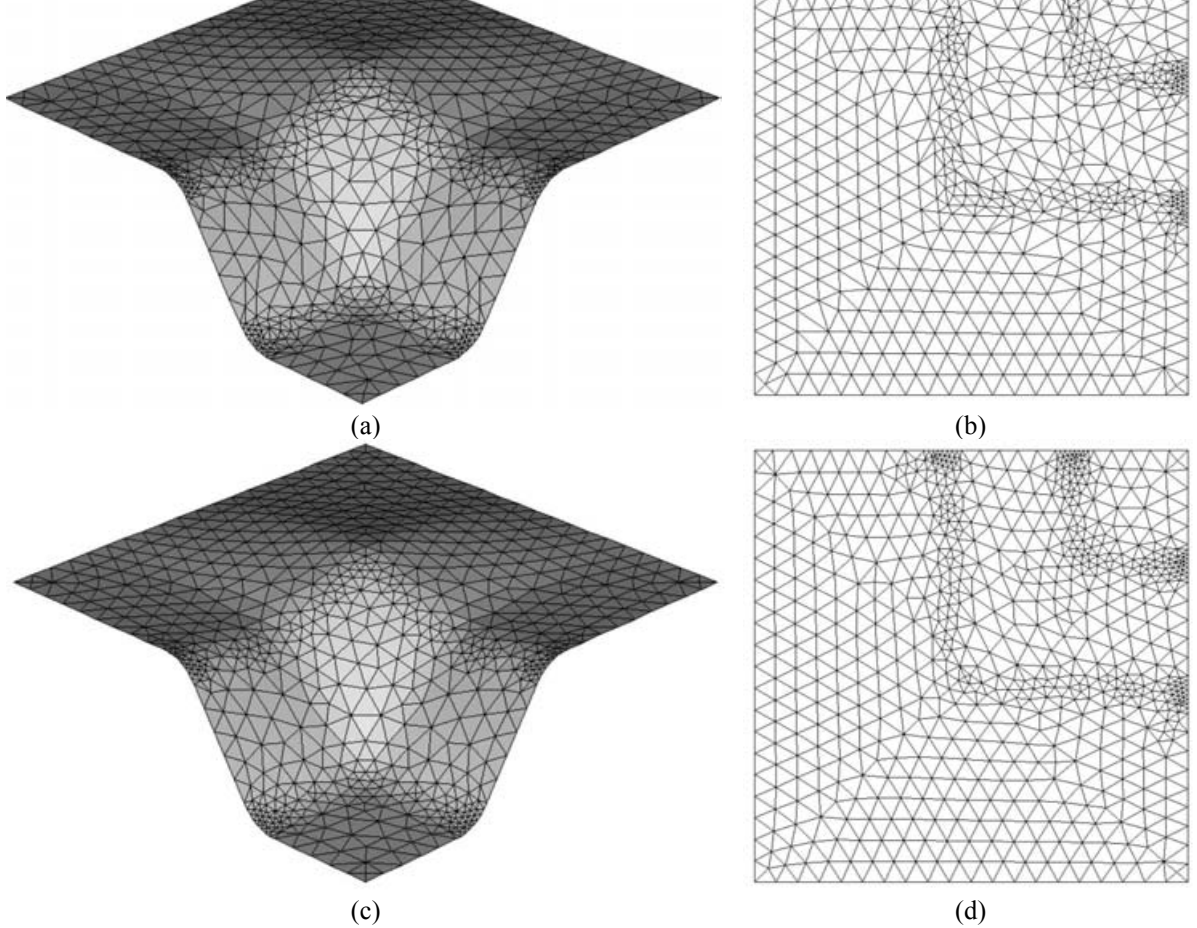

Figura 5: Malha antes da suavização no espaço real (a) e paramétrico (b). Malha após suavização no espaço real (c) e no espaço paramétrico (d).

# **3. EXEMPLOS DE GERAÇÃO DE MALHA**

Uma série de exemplos é apresentada para mostrar a eficiência do algoritmo para criara malhas de qualidade em diversas situações . Além do qualidade geral da malha, que pode ser avaliada pelo seu aspecto visual, também são utilizados parâmetros que quantificam esta qualidade:

- $\alpha$  Fator de qualidade  $\alpha$  médio, que deve ser superior a 0,90;
- $\alpha_{\text{on}}$  Percentual de elementos com  $\alpha \ge 0.90$ ;
- $\alpha_{\text{min}}$  Menor valor de  $\alpha$  na malha.

As malhas foram geradas diferentes tamanhos máximos de elemento (*L*) e tolerâncias angulares (*A*) para verificar se a qualidade geral da malha se mantinha acima do mínimo aceitável mesmo em situações críticas (ex. *L* alto e *A* baixo). Outro aspecto avaliado é capacidade de criar malhas de qualidade em domínios recordados, com furos e linhas internas.

A Figura 6 apresenta a superfície Coons da Figura 2 com três malhas diferentes obtidas a partir de três combinações de *L* e *A*. A superfície tem dimensão máxima de 10 unidades. Na primeira malha (Fig. 6a), utilizou-se a combinação: *L =* 1 e *A* = 10º . A segunda malha (Fig. 6b) foi obtida com uma combinação de *L =* 0,5 e *A* = 5º . Na terceira (Fig. 6c), a combinação utilizada foi  $L = 3$  e  $A = 3^\circ$ . Nos três casos, a qualidade mínima ( $\alpha \ge 0.9$ ) foi satisfeita com folga. Além disso, foram obtidos altos índices de elementos com  $\alpha$  superior a 0.9 ( $\alpha_{90}$ ) nas três malhas, o que é um bom indicador da qualidade das malhas obtidas. Pode-se notar a maior densidade de elementos nas regiões da superfície onde há maior curvatura. Em superfícies curvas a densidade dos elementos cresce com a diminuição da tolerância angular *A*. Este refinamento permite aproximar a malha da superfície teórica em todas as suas regiões.

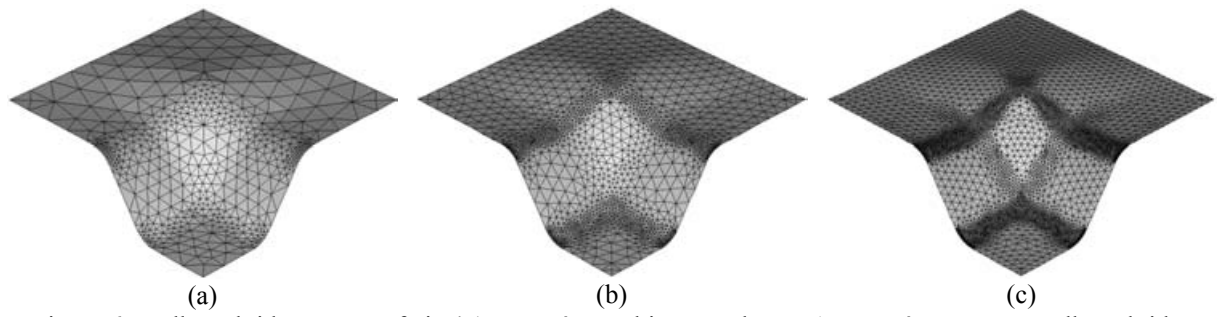

Figura 6: Malhas obtidas na superfície 4.1 com três combinações de *L* e *A*. Nos três casos, as malhas obtidas tiveram qualidade satisfatória (<sup>α</sup> ≥ 0,90 ). Além disso, nas regiões de maior curvatura a malha foi refinada de forma a tornar mais precisa a representação da geometria da superfície.

A Figura 7 apresenta exemplos de superfícies com diferentes tipos de curvaturas onde também é possível verificar a eficiência do algoritmo de geração de malha para os diferentes tipos de superfícies paramétricas. Em todos os exemplos, as malhas obtidas apresentam qualidade satisfatória e se ajustam perfeitamente às diferentes curvaturas das superfícies. Os resultados numéricos que expressam a qualidade das malhas das Figuras 6 e 7 podem ser observados na Tabela 1. A Tabela 2 apresenta os resultados de qualidade para as malhas da Figura 8, que apresenta uma série de exemplos de malhas geradas sobre superfícies recortadas de vários tipos. As superfícies correspondentes às Figuras 8a até 8c são superfícies planas cujos recortes são definidos pelo usuário através de linhas. As malhas das Figuras 8d a 8f são recortes de superfícies obtidos a partir das linhas de interseção entre as mesmas. Podese verificar que o algoritmo de geração de malha é eficiente mesmo em geometrias complexas com retalhos de superfícies curvas. O mesmo algoritmo também é utilizado para gerar as malhas em superfícies planas com resultados extremamente satisfatórios.

F. G. Teixeira, G. J. Creus

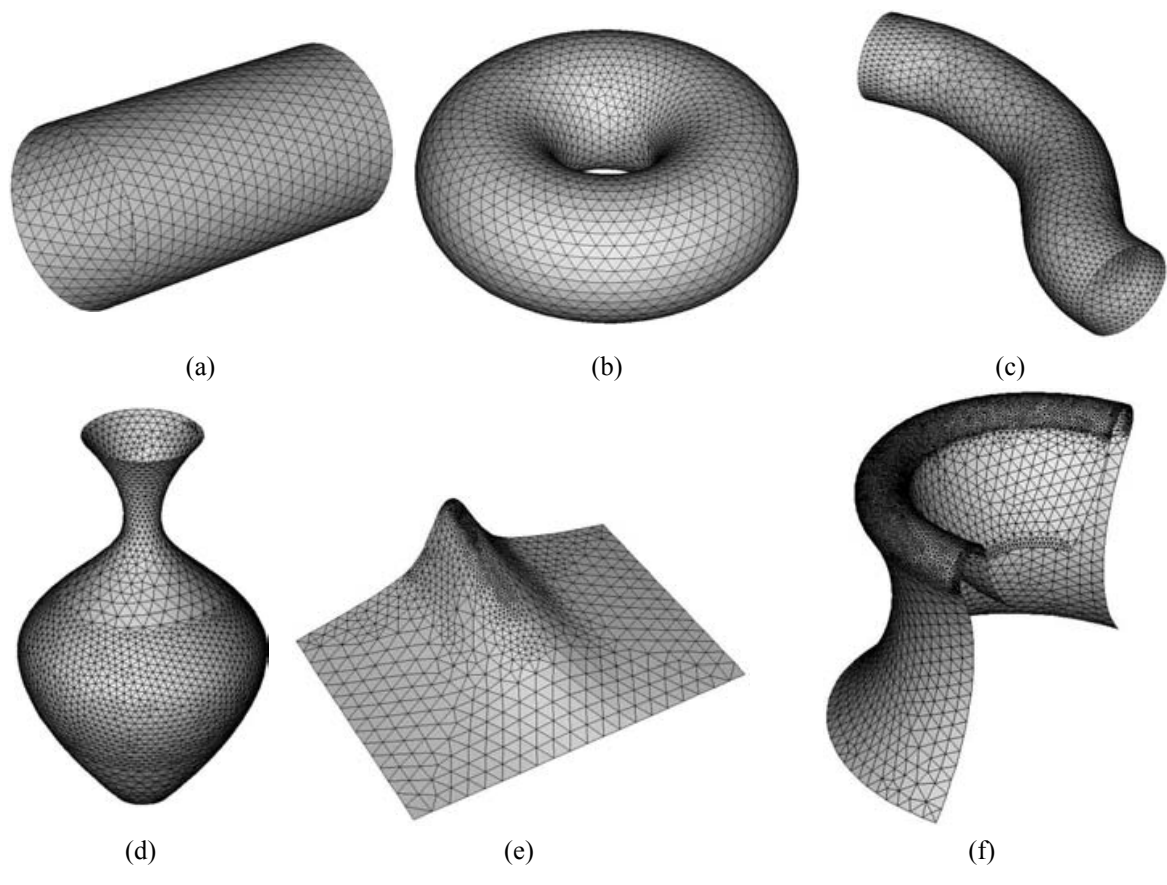

Figura 7: Diferentes tipos de superfícies com diferentes tipos de curvatura.

|                     | <b>Figuras</b> |                |                |              |                |              |              |             |           |  |  |
|---------------------|----------------|----------------|----------------|--------------|----------------|--------------|--------------|-------------|-----------|--|--|
|                     | 6a             | 6 <sub>b</sub> | 6c             | 7a           | 7 <sub>b</sub> | 7c           | 7d           | 7e          | 7f        |  |  |
| L                   | 1              | 0,5            | 0,3            | 0,5          |                | 0,5          | 0,5          | 1           | 0,5       |  |  |
| $\boldsymbol{A}$    | $10^{\circ}$   | $5^{\circ}$    | 3 <sup>0</sup> | $10^{\circ}$ | $10^{\circ}$   | $10^{\circ}$ | $10^{\circ}$ | $5^{\circ}$ | $5^\circ$ |  |  |
| NE                  | 994            | 3249           | 9016           | 1710         | 4776           | 3812         | 6521         | 2774        | 13781     |  |  |
| $N\!N$              | 535            | 1696           | 4625           | 916          | 2489           | 2015         | 3360         | 1454        | 7020      |  |  |
| $\overline{\alpha}$ | 0,943          | 0,955          | 0,968          | 0,986        | 0,965          | 0,962        | 0,965        | 0,948       | 0,953     |  |  |
| $\alpha$ 90         | 81,2%          | 86,7%          | 93,1%          | 98,7%        | 96,9%          | 90,1%        | 92,2%        | 83,6%       | 87,2%     |  |  |
| $\alpha$ Min        | 0,604          | 0,416          | 0,423          | 0,658        | 0,583          | 0,484        | 0,448        | 0,462       | 0,326     |  |  |

Tabela 1: Resultados para os exemplos das Figuras 6 e 7.

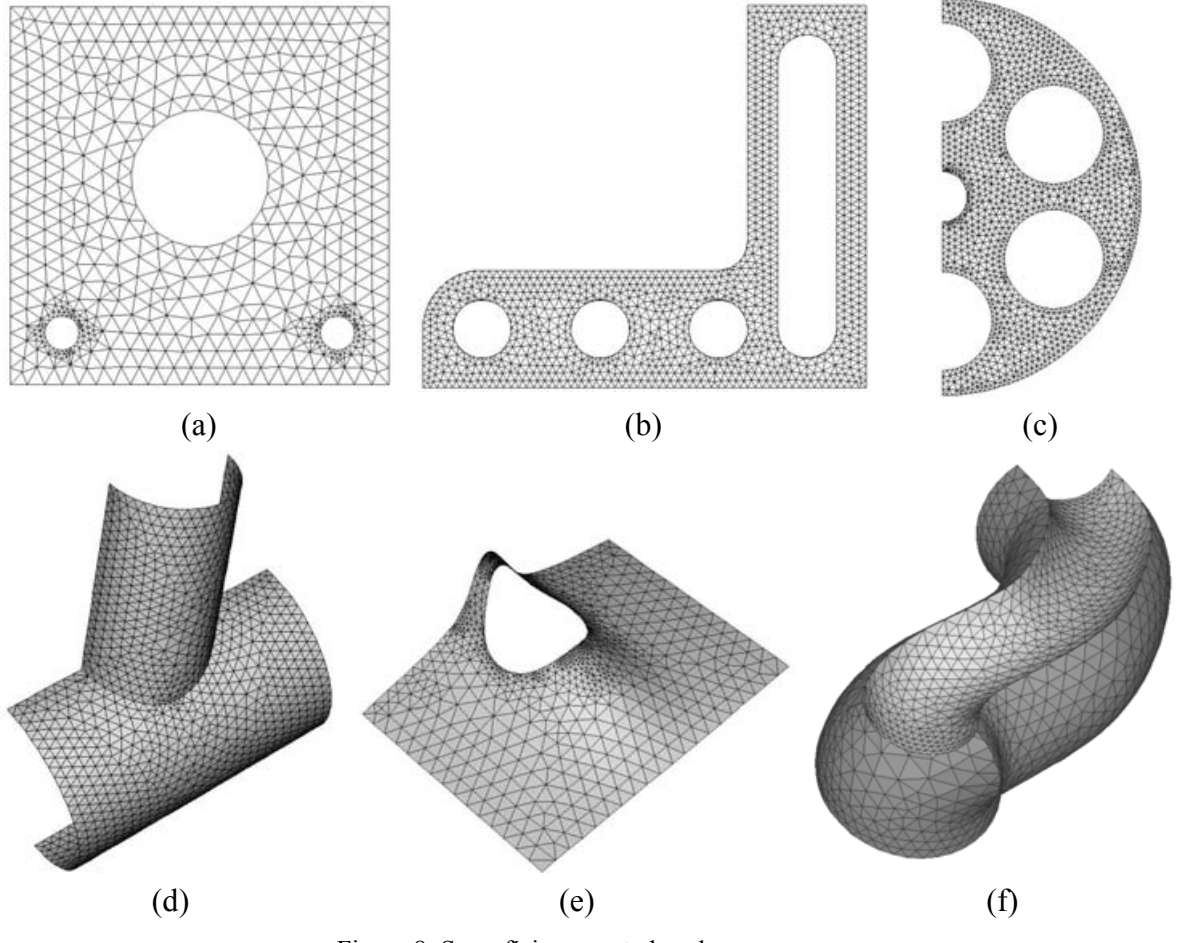

Figura 8: Superfícies recortadas planas e curvas.

|                     | Figuras    |            |              |              |           |              |  |  |  |  |
|---------------------|------------|------------|--------------|--------------|-----------|--------------|--|--|--|--|
|                     | 8a         | 8b         | 8c           | 8d           | 8e        | 8f           |  |  |  |  |
| L                   | 0,5        | 0,25       | 0,25         | 0,5          | 1         |              |  |  |  |  |
| $\overline{A}$      | $15^\circ$ | $15^\circ$ | $10^{\circ}$ | $10^{\circ}$ | $5^\circ$ | $10^{\circ}$ |  |  |  |  |
| $N\!E$              | 1178       | 2053       | 2202         | 2567         | 2242      | 2746         |  |  |  |  |
| NN                  | 680        | 1231       | 1279         | 1396         | 1261      | 1472         |  |  |  |  |
| $\overline{\alpha}$ | 0,944      | 0,974      | 0,963        | 0,983        | 0,943     | 0,950        |  |  |  |  |
| $\alpha$ 90         | 84,2%      | 95,6%      | 92,1%        | 97,8%        | 80,4%     | 87,0%        |  |  |  |  |
| $\alpha_{Min}$      | 0,433      | 0,558      | 0,229        | 0,402        | 0,326     | 0,354        |  |  |  |  |

Tabela 2: Resultados para os exemplos da Figuras 8.

## **4. CONCLUSÕES**

Um algoritmo para a geração de malhas não estruturadas em superfícies paramétricas é apresentado. O algoritmo gera malhas triangulares em recortes de superfícies planas ou curvas. A malha gerada é sensível à curvatura da superfície e dos contornos. A qualidade de todas as malhas apresentadas nos exemplos é completamente satisfatória, com  $\alpha$  sempre superior a 0,90. Portanto, o algoritmo apresentado pode ser utilizado para a geração de malhas para análise por Elementos Finitos, como malha de contorno para a geração de elementos sólidos (tetraedros), e para a visualização de superfícies (*rendering*).

# **5. REFERÊNCIAS**

- [1] C. O Miranda and L. F. Martha, "Mesh generation on high-curvature surfaces based on background quadtree structure", In: *Proceedings of 11th International Meshing Roundtable*, Sandia National Laboratories, 333-342 (2002).
- [2] C. K. Lee and R. E. Hobbs, "Automatic adaptive finite element mesh generation over arbitrary two-dimensional domain using advancing front technique". *Computer & Structures*, **71**, 9-34 (1999).
- [3] D. J. Mavriplis,"An advancing front Delaunay triangulation algorithm designed for robustness", *Journal of Computational Fisics*, **117**, 90-101 (1995).
- [4] H. D. Cohen, "A method for automatic geration of triangular elements on a surface", *Int. J. Num. Meth. Engng.*, **15**, 470-476 (1980).
- [5] J. C. Cuillière, "An adpative method for the automatic triangulation of 3D parametric surfaces", *Computer-Aided Design*, **30**:2, 139-149 (1998).
- [6] O. C. Zienkiewicz and D. V. Phillips, "An automatic mesh generation shame for plane and curved surfaces by isoparametric co-ordinates", *Int. J. Num. Meth. Engng.,* **3**, 519- 528 (1971).
- [7] P. L, George, *Automatic Mesh Generation Aplication to Finite Element Methods*, John Wiley and Sons, New York (1991).
- [8] S. A. Canann, Y. C. Liu, A. V. Mobley, "Automatic 3D Surface Meshing to Address Today's Industrial Needs", *Finite Elements in Analysis and Design*, **25**, 185-198 (1997).
- [9] S. J. Owen and S. Saigal, "Surface mesh sizing control", *Int. J. Num. Meth. Engng.*, **47**, 497-511 (2000).
- [10] T. S. Lau and S. H. Lo, "Finite element mesh generation over analytical curved surfaces", *Computer & Structures*, **59** : 2, 301-309 (1996).